# Compte-rendu de projet BASTA

Robbie Jameson Nicolas Omont

15 décembre 2002

# **1 Introduction**

On utilise la très classique Lena (figure [1\)](#page-1-0) pour ces études (image 256x256). On constate que les distributions des sauts sont à peu près symétriques et qu'elles sont à décroissance lente. On constate que la distribution est plus étalée pour les sauts horizontaux (figure [2\)](#page-2-0) que pour les sauts verticaux (figure [3\)](#page-3-0), ce qui indique la présence de nombreuses séparations verticales dans l'image. Dans la suite, nous travaillerons toujours avec les sauts horizontaux.

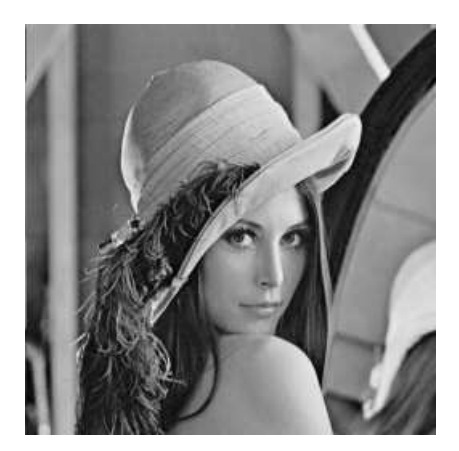

FIG. 1 – Image de test LENA.TIF

# **2 Modélisation par une gaussienne**

#### <span id="page-1-1"></span>**2.1 Comparaison d'histogrammes**

Les estimations de la moyenne et de la variance indiqués dans la table [2.1](#page-1-1)

<span id="page-1-0"></span>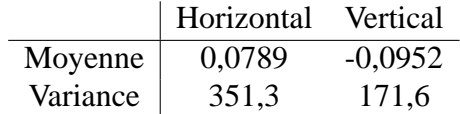

TAB. 1 – Moyenne et variance des sauts dans l'image LENA.TIF

On constate que les distributions obtenues semblent très loin de gaussiennes. Cependant, cette intuition doit être confirmée car une gaussienne très pointue pourrait ressembler à cet histogramme. La superposition de l'histogramme et de la loi gaussienne associée (figure [4\)](#page-4-0) confirme l'inadéquation du modèle gaussien.

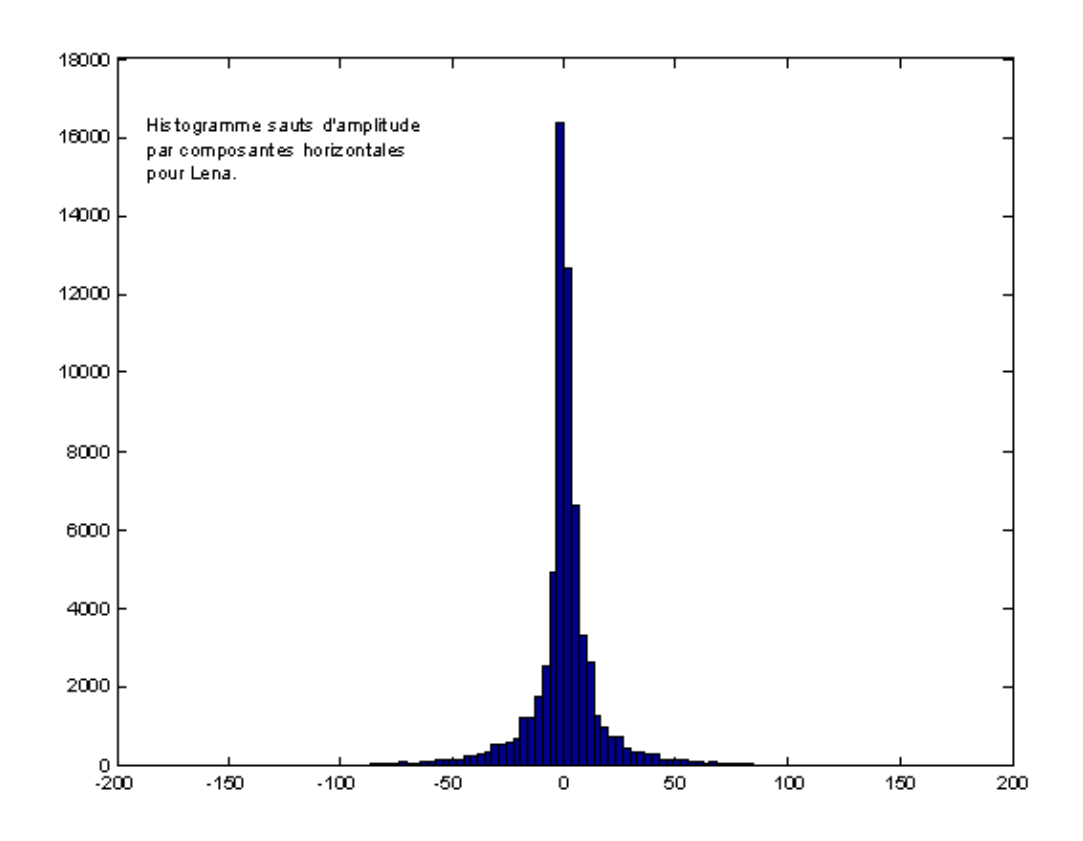

<span id="page-2-0"></span>FIG. 2 – Sauts par composantes horizontales de l'image

#### **2.2 Comparaison de quantiles**

On a le résultat suivant :

Les quantiles  $t_1(p)$  d'une variable gaussienne  $X_1 = N(m_1, s_1)$  sont linéaires par rapport aux quantiles  $t_2(p)$  d'une autre variable gaussienne  $X_2 = N(m_2, s_2)$ , i.e.

$$
t_1(p) = a.t_2(p) + b
$$
, où  $(a, b) \in \mathbb{R}^2$ .

**Démonstration :** Par changement de variable dans l'équation  $P(X_1 < t_1(p)) =$  $P(X_2 < t_2(p))$ , on obtient :

$$
\frac{t_1(p) - m_1}{s_1} = \frac{t_2(p) - m_2}{s_2},
$$

ce qui correspond bien à une relation linéaire.

On observe que le tracé des quantiles des sauts horizontaux en fonction des quantiles d'une gaussienne centrée réduite n'est pas du tout une droite (figure [5\)](#page-5-0),

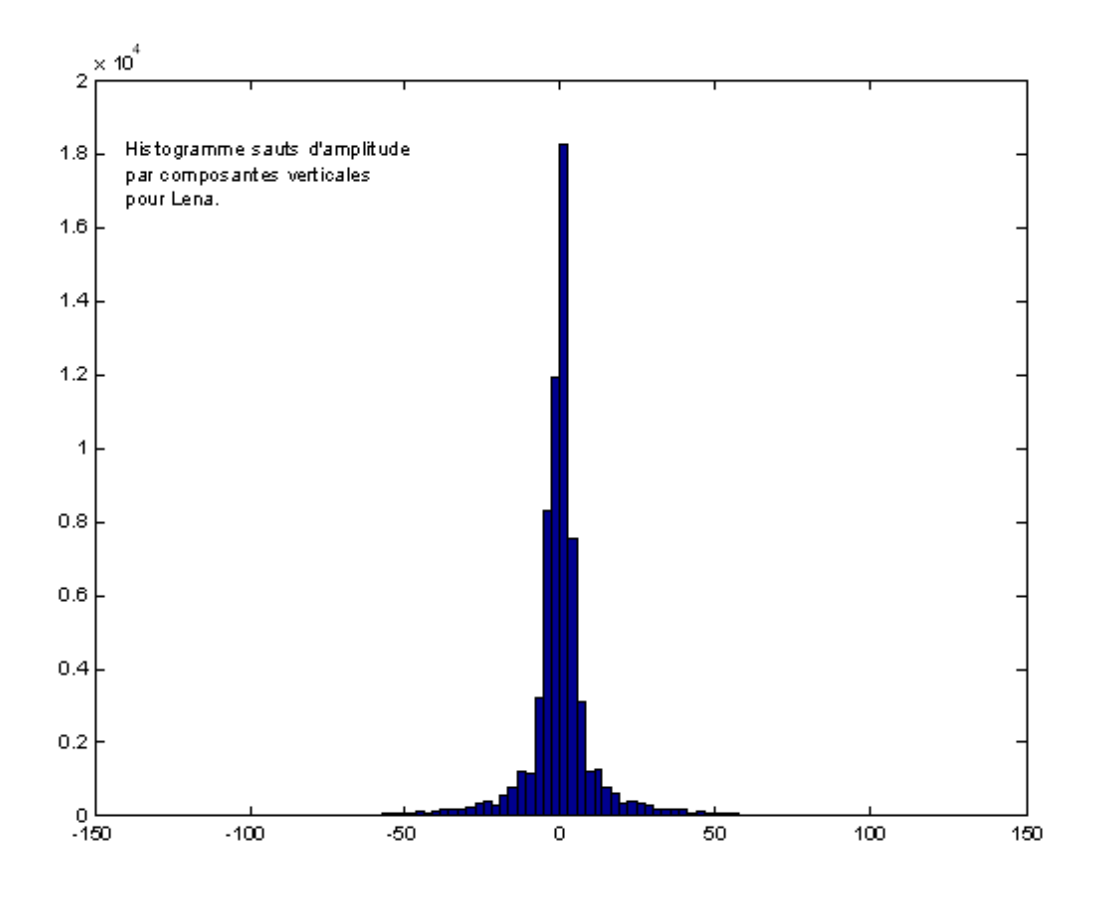

<span id="page-3-0"></span>FIG. 3 – Sauts par composantes verticales de l'image

donc on peut conclure que la gaussienne est une mauvaise modélisation de la distribution. C'est encore plus visible que sur l'histogramme, dont les valeurs sont toujours plus bruitées que les quantiles.

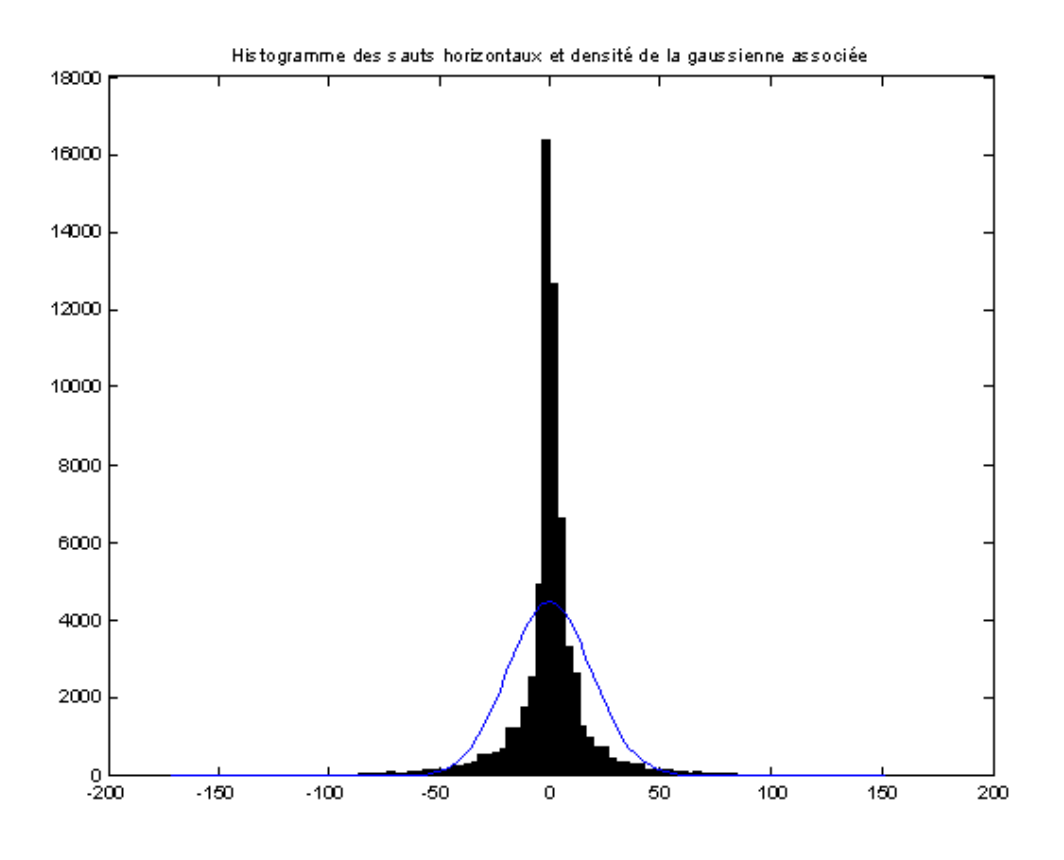

<span id="page-4-0"></span>FIG. 4 – Approximation des sauts par une gaussienne unique

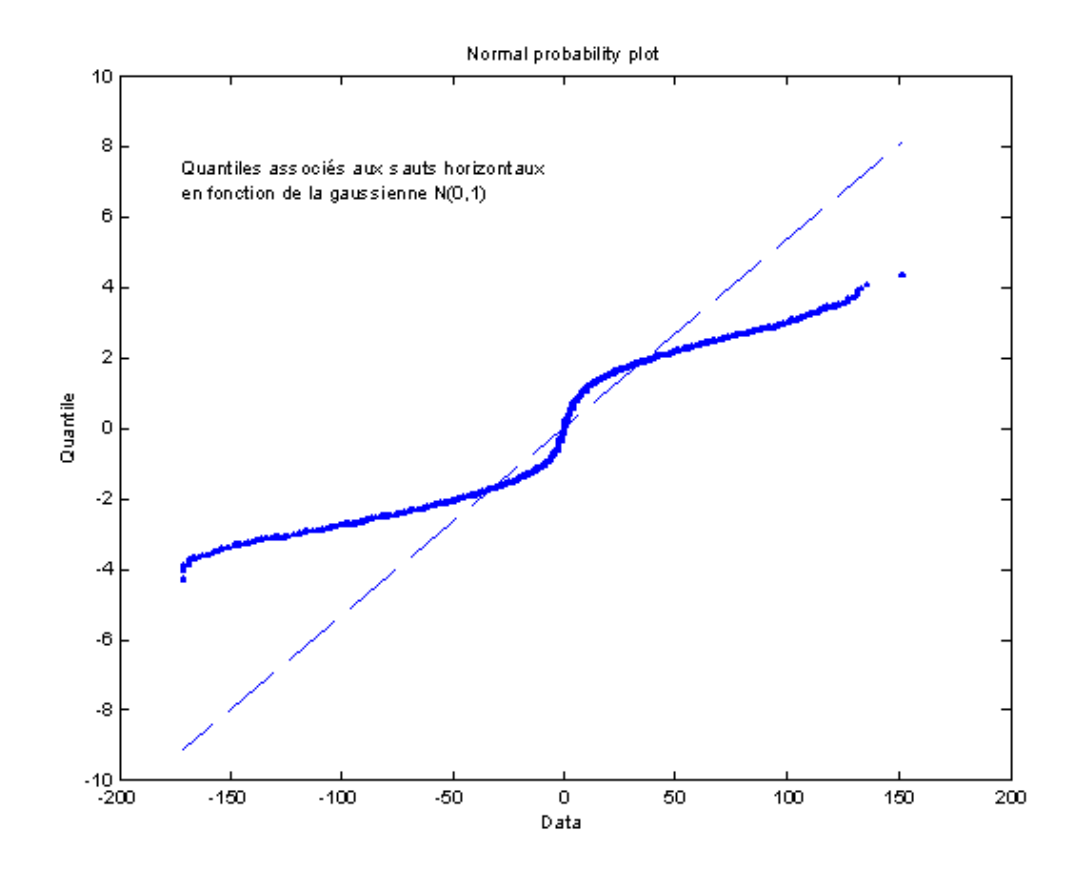

<span id="page-5-0"></span>FIG. 5 – Quantiles associés aux sauts horizontaux en fonction de la gausienne censée les estimer au mieux

# **3 Modélisation par une loi "Laplacienne généralisée"**

#### <span id="page-6-1"></span>**3.1 Estimation par la méthode des moments**

Le kurtosis empirique est 15, 197. On peut donc estimer  $\alpha$  à 0, 607  $\pm$  0, 02 grâce au graphique de la figure [6](#page-6-0) et  $\eta$  à 0, 260 grâce à l'équation  $\sigma^2 = \frac{\Gamma(\frac{3}{\alpha})}{\sigma^2 \Gamma(\frac{1}{\alpha})}$  $rac{1}{\eta^2 \Gamma(\frac{1}{\alpha})}$ .

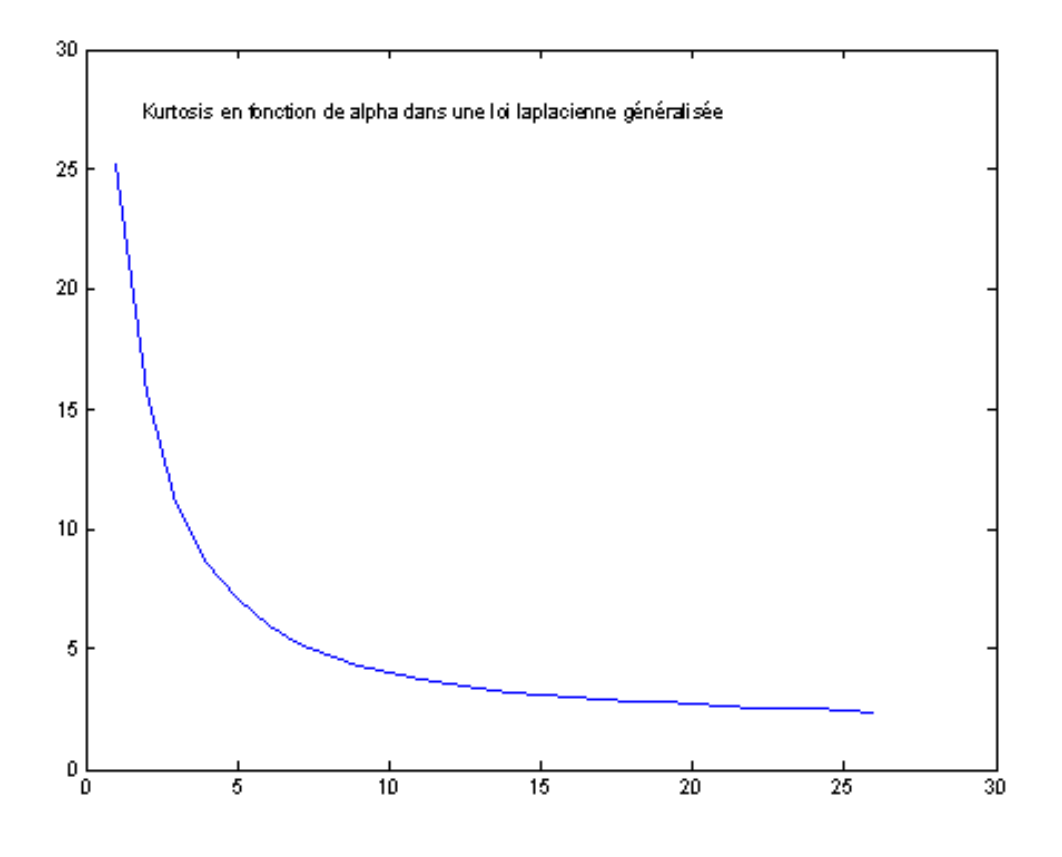

<span id="page-6-0"></span>FIG. 6 – Kurtosis en fonction de  $\alpha$ 

On peut ainsi superposer l'histogramme des sauts verticaux à la loi de densité obtenue (figure [7\)](#page-7-0).

Le résultat semble assez bon. On continue de vérifier l'adéquation du modèle grâce au graphe quantile-quantile (figure [8\)](#page-8-0).

On voit qu'il y a encore des imperfections, surtout vers les extrêmes.

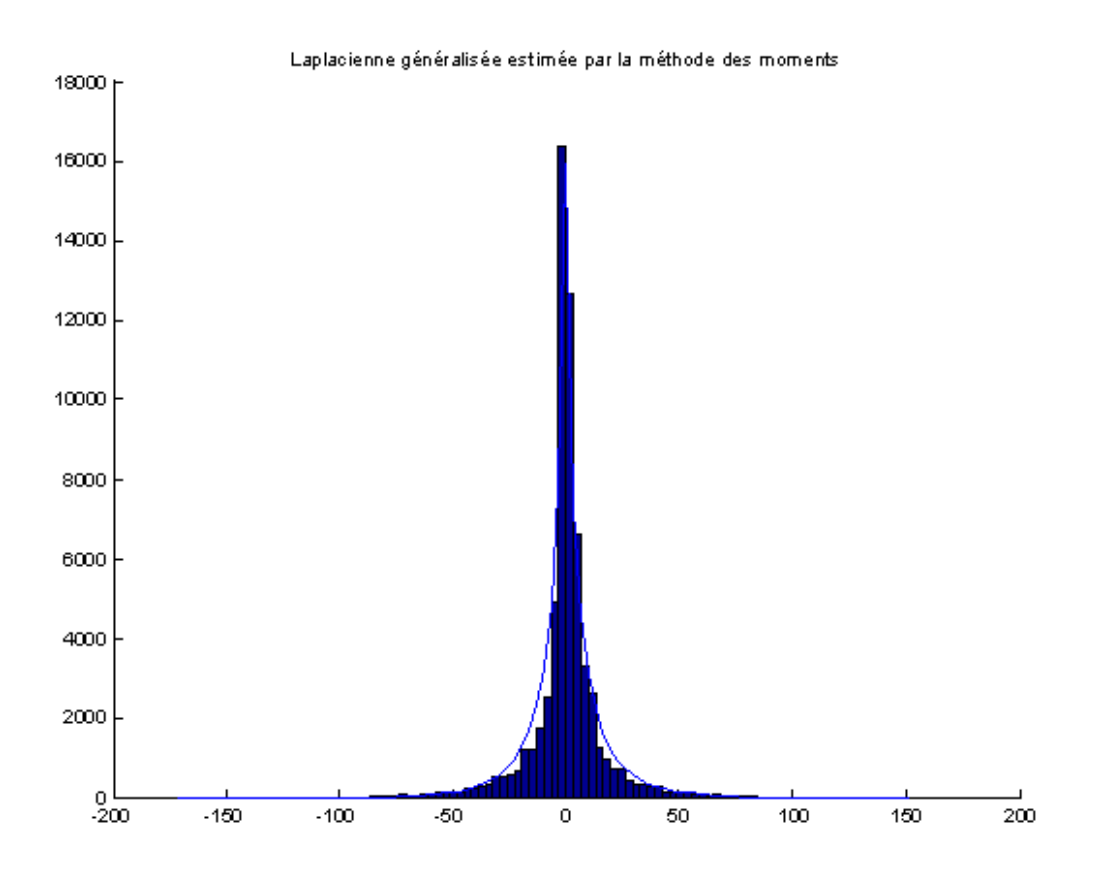

<span id="page-7-0"></span>FIG. 7 – Estimation par la méthode de la Laplacienne généralisée

## **3.2 Estimation par méthode du maximum de vraisemblance**

On réalise l'itération décrite en l'initialisant avec les paramètres trouvés précédemment. On obtient des paramètres assez éloignés des premiers qui donnent de meilleurs résultats, même si la densité en 0 est un peu trop élevée :

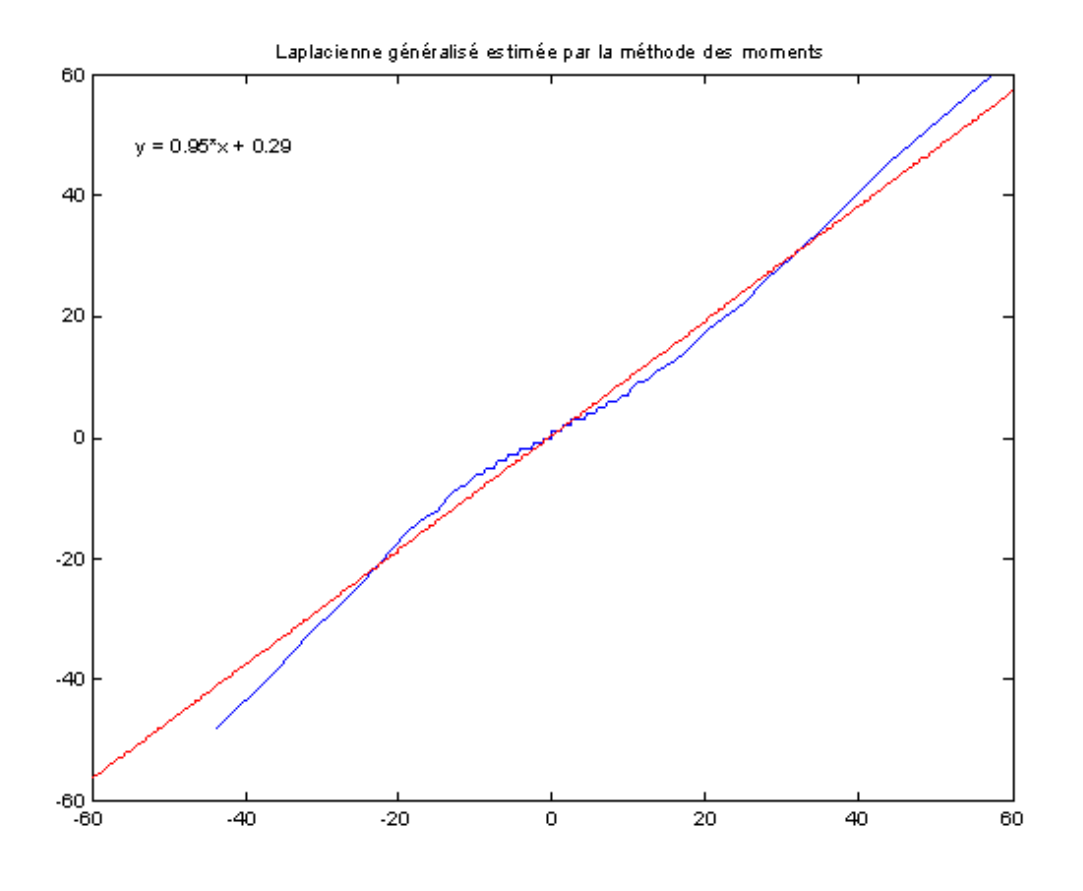

<span id="page-8-0"></span>FIG. 8 – Graphe quantile-quantile, modélisation "Laplacienne Généralisée" – méthode des moments

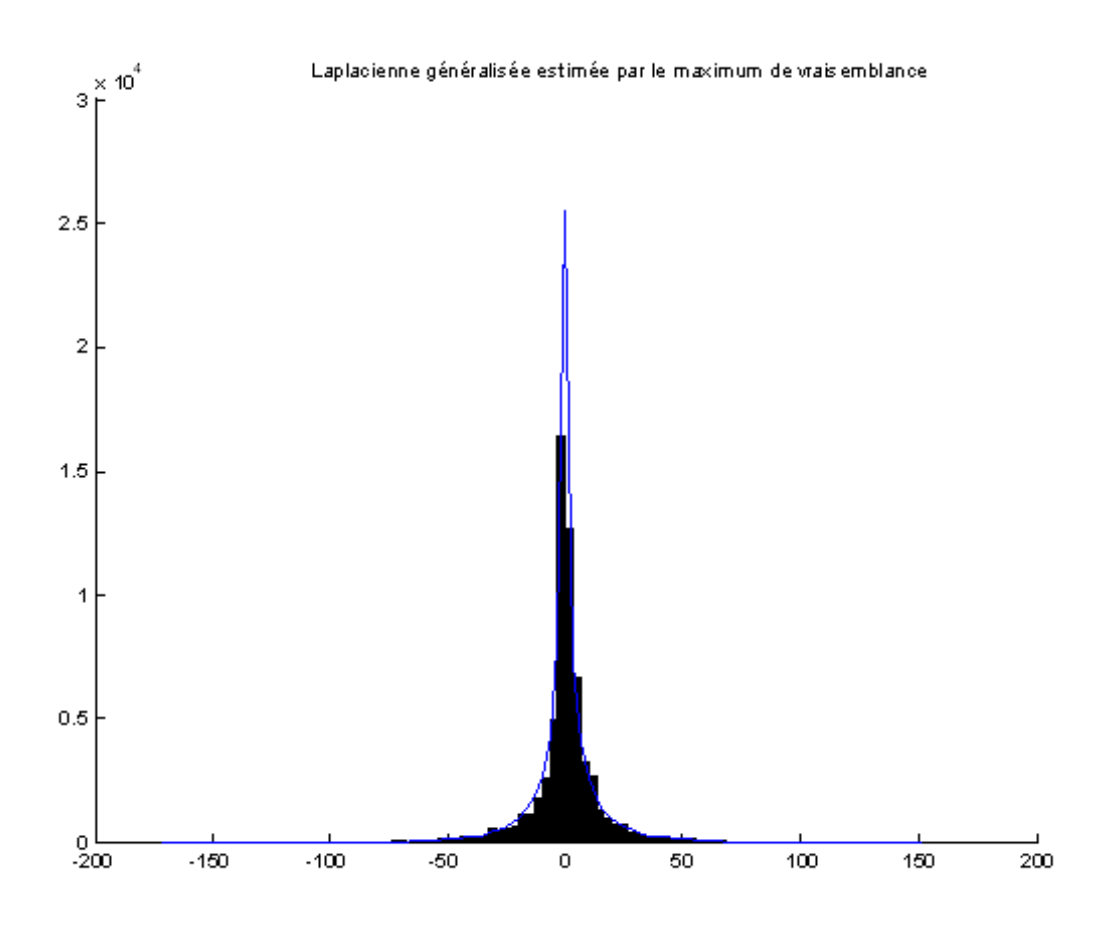

FIG. 9 – Histogramme empirique et estimé par la méthode du maximum de vraisemblance, modélisation "Laplacienne généralisée"

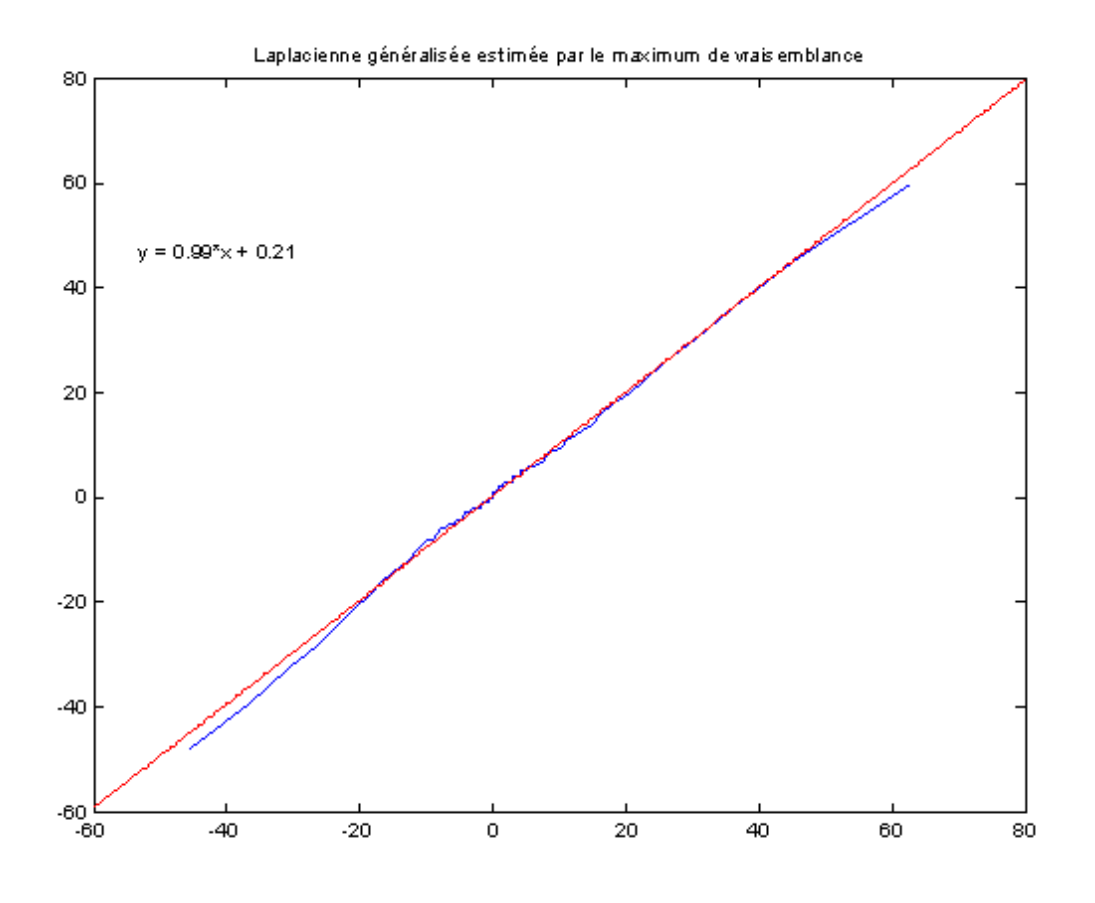

FIG. 10 – Tracé quantile-quantile, pour la méthode du maximum de vraisemblance, modélisation "Laplacienne généralisée"

## **4 Mélange de gaussiennes**

On réalise l'algorithme indiqué, sachant que son initialisation est délicate, car une mauvaise initialisation provoque un dépassement numérique. Le plus simple pour un calcul avec K gaussiennes ( $K > 1$ , sinon l'algorithme est inutile) est d'initialiser les paramètres des K − 1 premières gaussiennes avec le résultat de l'algorithme pour un mélange de K − 1 gaussiennes, et de compléter pour la dernière avec une gaussienne d'une variance voisine de l'avant dernière. On obtient les densités suivantes (figure [11](#page-11-0) bleu :  $K = 1$  à rouge :  $K = 5$ ). On constate que les densités 4 et 5 sont inséparables à l'oeil nu. On peut donc se contenter d'un mélange de 4 gaussiennes.

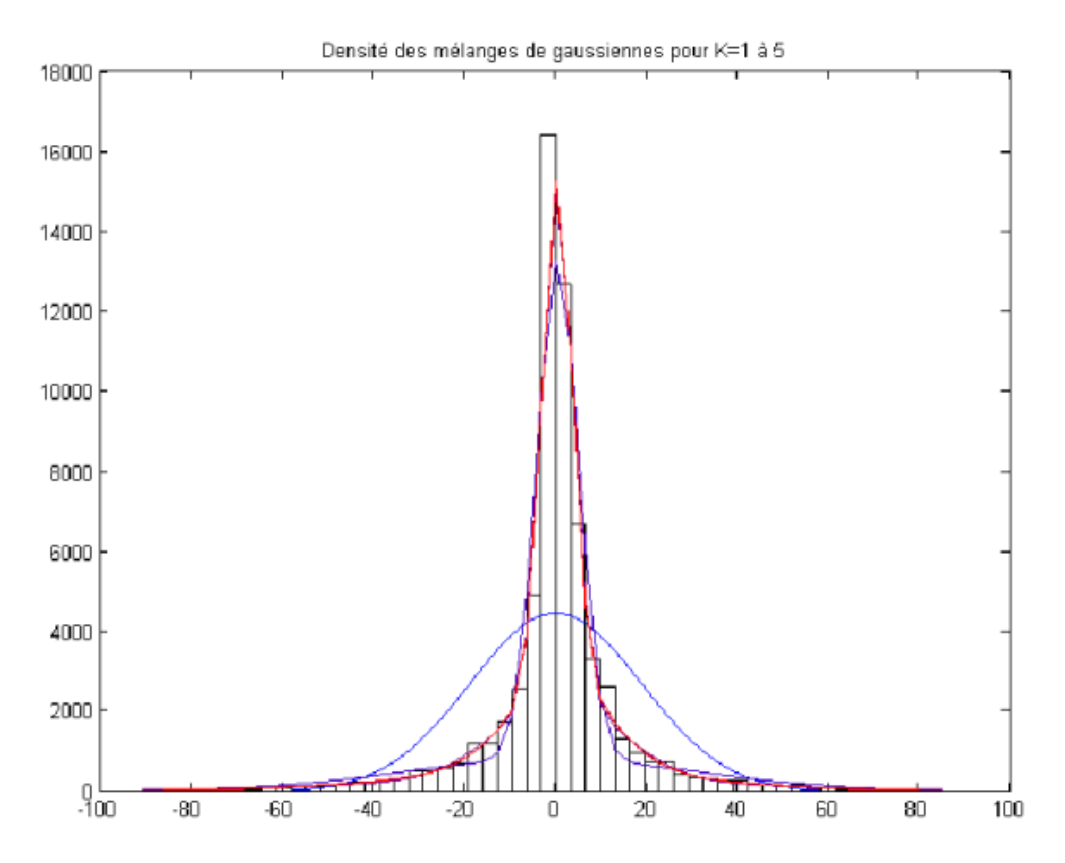

<span id="page-11-0"></span>FIG. 11 – Estimation avec mélange de gaussiennes

On peut aussi tracer le graphe quantile-quantile pour ces 5 distributions (figure [12\)](#page-12-0). Ici, plutôt que de calculer le quantile théorique, on a procédé au tirage aléatoire d'un vecteur de la même dimension que celui des observations selon les lois de probabilités calculées.

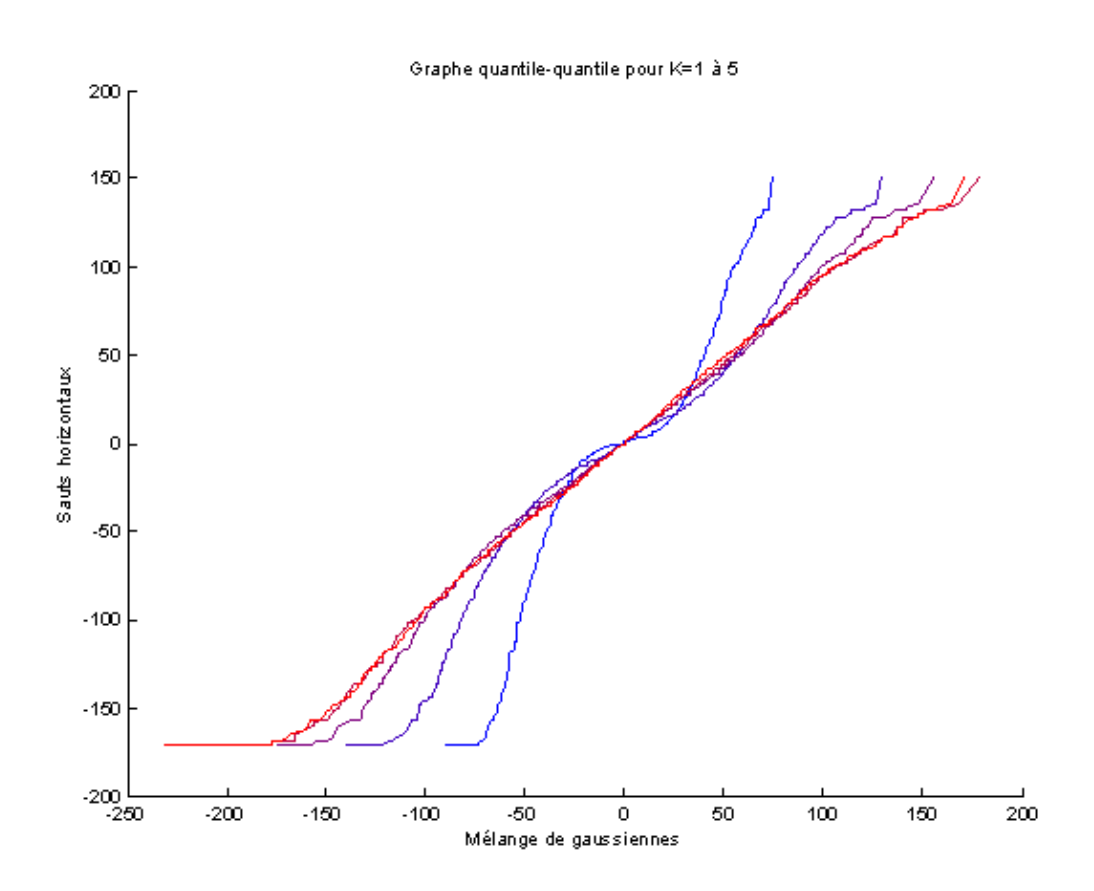

<span id="page-12-0"></span>FIG. 12 – Tracé quantile-quantile avec mélange de gaussiennes (Bleu,  $K = 1$  – Rouge,  $K = 5$ )

On constate là aussi que les courbes correspondant à 4 et 5 gaussiennes sont inséparables, donc on peut se contenter d'un mélange de 4 gaussiennes.

# **5 Intervalles de confiance**

On reprend donc ici le modèle pour  $X_1$  donné par la densité  $h(x) = C(\alpha, \eta) \exp(-|\eta x|^{\alpha})$ , avec  $C(\alpha, \eta) = \frac{\alpha \eta}{2} \Gamma(\alpha^{-1})^{-1}, \eta > 0, \alpha > 0.$ 

#### **a Théorème de la limite centrale**

On a par le théorème de la limite centrale  $(8.3.4)$  le résultat suivant, pour  $Y_i$ une suite de vecteurs aléatoires de  $\mathbf{R}^{k}$  indépendants identiquement distribués, de

moyenne  $\mu$  et de covariance  $\Sigma$  :

$$
\frac{1}{\sqrt{n}}\sum_{i=1}^{n}(Y_i-\mu)\xrightarrow{\mathcal{L}}\mathcal{N}(0,\Sigma)
$$

Appliqué aux vecteurs qui nous intéressent, les  $X_i$  étant indépendants identiquement distribués, on obtient :

$$
\frac{1}{\sqrt{n}}\sum_{i=1}^{n} \left( \left( X_i^4, X_i^2 \right) - E\left[ \left( X_i^4, X_i^2 \right) \right] \right) \xrightarrow{\mathcal{L}} \mathcal{N}(0, \Sigma)
$$

avec  $\Sigma$  la matrice de covariance de  $(X_1^4, X_1^2)$ .

De ceci on déduit pour les variables qui nous intéressent la relation suivante :

$$
\frac{1}{\sqrt{n}}\left(\left(\sum_{i=1}^n X_i^4, \sum_{i=1}^n X_i^2\right) - n\left(E_{\alpha,\eta}[X_1^4], E_{\alpha,\eta}[X_1^2]\right)\right) \xrightarrow{\mathcal{L}} \mathcal{N}(0,\Sigma)
$$

Ce qui se lit également :

$$
\sqrt{n}\left[ (\overline{X_n^4}, \overline{X_n^2}) - (E_{\alpha,\eta}[X_1^4], E_{\alpha,\eta}[X_1^2]) \right] \xrightarrow{\mathcal{L}} \mathcal{N}(0, \Sigma)
$$

Explicitons la matrice  $\Sigma$  en fonction des moments  $m_p = E_{\alpha,\eta}[X_1^p]$  $\left[\begin{matrix}p\1\end{matrix}\right]$ .

On a :

$$
\Sigma = \begin{pmatrix} var(X_1^4) & cov(X_1^4, X_1^2) \\ cov(X_1^4, X_1^2) & var(X_1^2) \end{pmatrix}
$$

$$
var(X_1^4) = E[X_1^8] - [E[X_1^4]]^2
$$

Soit  $var(X_1^4) = m_8 - m_4^2$ .

De manière similaire, on trouve  $var(X_1^2) = m_4 - m_2^2$ . Par ailleurs

$$
cov(X_1^4, X_1^2) = E[(X_1^4 - E[X_1^4]) (X_1^2 - E[X_1^2])]
$$
  
=  $m_6 - 2m_2m_4 + m_2m_4$   
=  $m_6 - m_2m_4$ 

Nous obtenons donc la forme suivante pour  $\Sigma$  :

$$
\Sigma = \left( \begin{array}{cc} m_8 - m_4^2 & m_6 - m_2 m_4 \\ m_6 - m_2 m_4 & m_4 - m_2^2 \end{array} \right)
$$

#### **b Fonction pour la** δ**-méthode**

Soit  $\Phi(u, v) = w^{-1}(u/v^2)$ . Le graphe de la figure [6](#page-6-0) suffit à nous convaincre que w est très probablement une bijection d'un intervalle  $A, A \subset [0, \infty]$ . Pour une preuve complète il suffirait de montrer de  $\frac{dw}{dx} = (5\psi(5x) + \psi(x) - 6\psi(3x))w(x)$ est de signe constant et n'est jamais nul.

Posons  $\tau(u, v) = \frac{u}{v^2}$ . On alors

$$
\Phi(u, v) = w^{-1}(\tau(u, v))
$$

Et

$$
\frac{\partial \Phi}{\partial u} = \frac{dw^{-1}}{d\tau} \frac{\partial \tau}{\partial u}
$$

$$
\frac{\partial \tau}{\partial u} = \frac{1}{v^2}
$$

$$
\frac{dw^{-1}}{d\tau} = \frac{1}{\frac{dw}{dx}(w^{-1}(\tau))}
$$

$$
\frac{dw}{dx} = \frac{d}{dx} \left( \frac{\Gamma(5x)\Gamma(x)}{(\Gamma(3x))^2} \right)
$$

On a par ailleurs à l'esprit que  $\psi(x) = \frac{d(log\Gamma(x))}{dx}$ .

$$
\frac{dw}{dx} = 5\frac{\Gamma'(5x)\Gamma(x)}{(\Gamma(3x))^2} + \frac{\Gamma'(x)\Gamma(5x)}{(\Gamma(3x))^2} - 6\frac{\Gamma(5x)\Gamma(x)\Gamma'(3x)}{(\Gamma(3x))^3}
$$

D'où

$$
\frac{dw}{dx} = (5\psi(5x) + \psi(x) - 6\psi(3x))w(x)
$$

On a de même

$$
\frac{\partial \Phi}{\partial v} = \frac{dw^{-1}}{d\tau} \frac{\partial \tau}{\partial v}
$$

**5 Intervalles de confiance 14**

Et

$$
\frac{\partial \tau}{\partial v} = -2\frac{u}{v^3}
$$

Le reste du calcul est identique.

On obtient au final :

$$
\frac{\partial \Phi}{\partial u} = \frac{1}{u} \frac{1}{5\psi(5w^{-1}) + \psi(w^{-1}) - 6\psi(3w^{-1})}
$$

$$
\frac{\partial \Phi}{\partial v} = -\frac{2}{v} \frac{1}{5\psi(5w^{-1}) + \psi(w^{-1}) - 6\psi(3w^{-1})}
$$

Avec  $w^{-1}$  à lire comme  $w^{-1}$   $\left(\frac{u}{w}\right)$  $\frac{u}{v^2}\big).$ 

### **c Calcul du gradient local**

On a d'après les calcul préliminaires vus en TD :

$$
m_2 = \frac{\Gamma(3/\alpha)}{\Gamma(1/\alpha)\eta^2}
$$

$$
m_4 = \frac{\Gamma(5/\alpha)}{\Gamma(1/\alpha)\eta^4}
$$

On calcule :

$$
w^{-1}\left(\frac{m_4}{m_2^2}\right) = \frac{1}{\alpha} = x
$$

On remarque donc au passage que

$$
\Phi(m_4, m_2) = x
$$

et que l'on aura

$$
\hat{x} = \Phi\left(\overline{X_n^4}, \overline{X_n^2}\right)
$$

et on en déduit donc :

$$
\nabla \Phi \left( m_4 \atop m_2 \right) = \left( \begin{array}{c} \frac{1}{m_4} \frac{1}{5\psi(5x) + \psi(x) - 6\psi(3x)} \\ -\frac{2}{m_2} \frac{1}{5\psi(5x) + \psi(x) - 6\psi(3x)} \end{array} \right)
$$

On constate qu'il reste  $\Psi$  dans l'expression de  $\nabla\Phi$  $\left( m_4 \right)$  $m<sub>2</sub>$  $\setminus$ , mais ce ne sera pas un problème pour les calculs dans la suite car la fonction digamma est intégrée à Matlab.

#### **d** δ**-méthode**

Nous appliquons la δ-méthode à la situation présente en suivant le polycopié p 130, §8.6. Par application directe de la proposition 8.6.1, on a

$$
\sqrt{n}\left(\Phi(\overline{X_n^4}, \overline{X_n^2}) - \Phi(m_4, m_2)\right) = \sqrt{n}\left(\Phi(\overline{X_n^4}, \overline{X_n^2}) - \mathbf{x}\right) \stackrel{\mathcal{L}}{\rightarrow} (\Phi_1 \quad \Phi_2) \mathcal{N}(0, \Sigma)
$$
  
Avec  $(\Phi_1 \quad \Phi_2) = \nabla \Phi\left(\begin{array}{c} m_4\\ m_2 \end{array}\right)^T.$ 

Nous avons constaté une erreur dans l'énoncé (notre correction est représentée en gras dans la première équation ci-dessus. La formule qu'il était demandé de trouver n'est pas homogène et conduirait forcément à  $\hat{x} \rightarrow 1$  ce qui nous simplifierait considérablement le travail mais serait tout de même un peu dérangeant. . .

Ceci peut s'écrire, si  $T_1$  et  $T_2$  sont deux variables aléatoires gaussiennes telles que  $cov(T_1, T_2) = \Sigma$ , sous la forme :

$$
\sqrt{n}\left(\Phi(\overline{X_n^4}, \overline{X_n^2}) - x\right) \xrightarrow{\mathcal{L}} \Phi_1 T_1 + \Phi_2 T_2 = \mathcal{N}(0, \sigma^2)
$$

Ceci amène

$$
\sigma^2 = var(\Phi_1 T_1 + \Phi_2 T_2)
$$
  
=  $E[(\Phi_1 T_1 + \Phi_2 T_2 - E[\Phi_1 T_1 + \Phi_2 T_2])^2]$   
=  $E[(\Phi_1 T_1 + \Phi_2 T_2)^2]$   
=  $E[\Phi_1^2 T_1^2 + \Phi_2^2 T_2^2 + 2\Phi_1 \Phi_2 T_1 T_2]$   
=  $\Phi_1^2 E[T_1^2] + \Phi_2^2 E[T_2^2] + 2\Phi_1 \Phi_2 E[T_1 T_2]$   
=  $\Phi_1^2 var(T_1) + \Phi_2^2 var(T_2) + 2\Phi_1 \Phi_2 cov(T_1, T_2)$ 

Soit

$$
\sigma^2 = \Phi_1^2(m_8 - m_4^2) + \Phi_2^2(m_4 - m_2^2) + 2\Phi_1\Phi_2(m_6 - m_2m_4)
$$

On a

$$
\mathcal{N}(0, \sigma^2) = \sqrt{\sigma^2} \mathcal{N}(0, 1)
$$

On en déduit que  $R(x,(m_p)_{p=2,4,6,8})$  peut s'écrire

$$
\frac{1}{\left(5\Psi(5x) + \Psi(x) - 6\Psi(3x)\right)^2} \left(\frac{m_8 - m_4^2}{m_4^2} + 4\frac{m_4 - m_2^2}{m_2^2} - 4\frac{(m_6 - m_2 m_4)}{m_4 m_2}\right)
$$

**5 Intervalles de confiance 16**

Soit donc finalement pour  $R(x,(m_p)_{p=2,4,6,8})$ 

$$
\frac{1}{\left(5 \Psi (5 x)+\Psi (x)-6 \Psi (3 x)\right)^2}\left(\frac{m_8}{m_4^2}-4 \frac{m_6}{m_4 m_2}+4 \frac{m_4}{m_2^2}-1\right)
$$

#### **e Vers une approximation de l'intervalle de confiance**

Lorsque l'on remplace  $x$  par  $\hat{x}$  et  $(m_p)_{p=2,4,6,8}$  par  $(\overline{X^p_n})_{p=2,4,6,8}$  dans l'équation

$$
\sqrt{\frac{n}{R(x,(m_p)_{p=2,4,6,8})}} \left(\Phi(\overline{X_n^4},\overline{X_n^2}) - x\right),
$$

on obtient une nouvelle expression de la forme

$$
\sqrt{\frac{n}{\hat{R}}} \left( \Phi(\overline{X_n^4}, \overline{X_n^2}) - \hat{x} \right).
$$

Cette équation peut nous servir d'outil pour donner un intervalle de confiance approché pour  $\hat{x}$  en fonction des données expérimentales, puisque si le modèle est juste cette expression est d'éspérance nulle et doit converger asymptotiquement vers une gaussienne normalisée.

#### **f Calcul de l'intervalle de confiance**

Nous avons donc construit une fonction

$$
Z\left(\hat{x}, (\overline{X_n^p})_{p=2,4,6,8}\right) = \sqrt{\frac{n}{R\left(\hat{x}, (\overline{X_n^p})_{p=2,4,6,8}\right)}} \left(\Phi(\overline{X_n^4}, \overline{X_n^2}) - \hat{x}\right) \sim \mathcal{N}(0, 1)
$$

C'est donc une fonction dont la distribution ne dépend ni de x, ni des  $(m_p)_{p=2,4,6,8}$ .

On a :

$$
P\left(|Z\left(\hat{x}, (\overline{X_n^p})_{p=2,4,6,8})\right)| \leq \beta\right) \sim \int_{-\beta}^{\beta} \frac{e^{x^2/2}}{\sqrt{2\pi}} dx
$$

Et

$$
95\% = \int_{-1,96}^{1,96} \frac{e^{x^2/2}}{\sqrt{2\pi}} \, dx
$$

Cherchons donc un intervalle de confiance pour  $\hat{x}$  avec  $\beta = 1, 96$ .

$$
-\beta \le \sqrt{\frac{n}{R\left(\hat{x}, (\overline{X_n^p})_{p=2,4,6,8}\right)}} \left(\Phi(\overline{X_n^4}, \overline{X_n^2}) - \hat{x}\right) \le \beta
$$

Il est hélas impossible de résoudre directement cette équation en  $\hat{x}$  et nous sommes contraints de faire des approximations. Nous supposerons donc qu'une valeur approchée de  $\hat{x}$ , soit  $x^*$  a été obtenue numériquement en résolvant l'équation

$$
w(x^*) = \frac{\overline{X_n^4}}{\left(\overline{X_n^2}\right)^2}
$$

Dès lors posons

$$
R^* = R\left(x^*, \left(\overline{X_n^p}\right)_{p=2,4,6,8}\right)
$$

On a donc, "au premier ordre en  $x^*$ "

$$
-\beta \le \sqrt{\frac{n}{R^\star}} \left( x^\star - \hat{x} \right) \le \beta
$$

Ce qui donne finalement

$$
x^* - \beta \sqrt{R^{\star}/n} \le \hat{x} \le x^* + \beta \sqrt{R^{\star}/n}
$$

D'où le résultat pour  $\hat{\alpha}$ 

$$
\frac{1}{x^\star + \beta \sqrt{R^\star/n}} \leq \hat{\alpha} \leq \frac{1}{x^\star - \beta \sqrt{R^\star/n}}
$$

Avec, pour résumer :

$$
\begin{cases}\n\beta = 1,96 \\
x^* \text{ solution numérique de } w(x^*) = \frac{\overline{X_n^4}}{(\overline{X_n^2})^2} \\
\hat{R} = \frac{1}{(5\Psi(5x^*) + \Psi(x^*) - 6\Psi(3x^*))^2} \left(\frac{\overline{X_n^8}}{(\overline{X_n^4})^2} - 4\frac{\overline{X_n^6}}{(\overline{X_n^4} \overline{X_n^2})} + 4\frac{\overline{X_n^4}}{(\overline{X_n^2})^2} - 1\right)\n\end{cases}
$$

#### **g Application numérique**

On utilise pour  $\alpha^*$  la valeur de  $\alpha$  estimée par la méthode des moments (sec-tion [3.1\)](#page-6-1). On pour intervalle de confiance pour  $\hat{x}$  :

$$
\hat{x} = 1,6490 \pm 0,0292
$$

Soit aussi  $x \in [1, 6198; 1, 6782]$ . Pour  $\hat{\alpha}$ , avec  $\alpha^* = 0, 6064$ :

$$
0,5959 \le \hat{\alpha} \le 0,6174.
$$

### **6 Etude multiéchelles**

On applique de 1 à 5 fois l'algorithme de sous-échantillonage. Pour les mélanges de 4 gaussiennes, on obtient les résultats suivants présentés sur la figure [13](#page-19-0) (Rouge : image originale – Bleu : image réduite 5 fois).

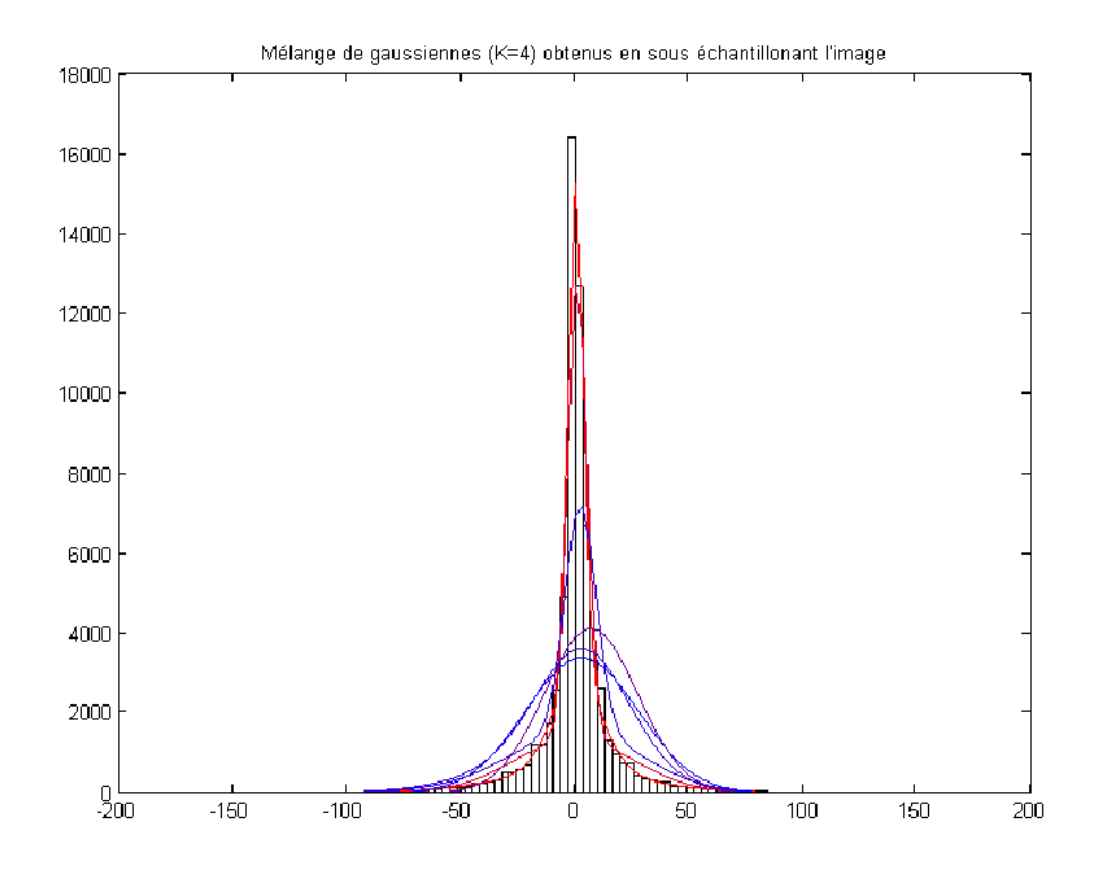

<span id="page-19-0"></span>FIG. 13 – Résultats d'estimation à 4 gaussiennes sur les résultats d'applications successives de l'algorithme de sous-échantillonnage

On constate que le sous-échantillonage est particulièrement dramatique pour le mélange de gaussiennes. Elles retrouvent très vite leur tendance à faire de belles cloches arrondies. Cela s'explique par le fait que la distribution s'étale quand on sous-échantillone, car la corrélation entre les couleurs de deux points diminue quand la distance entre ces points augmente, autrement dit, plus deux points sont loins l'un de l'autre, moins ils ont de chance d'être de la même couleur.

On réalise le même travail sur le modèle des laplaciennes généralisées (figure [14\)](#page-20-0).

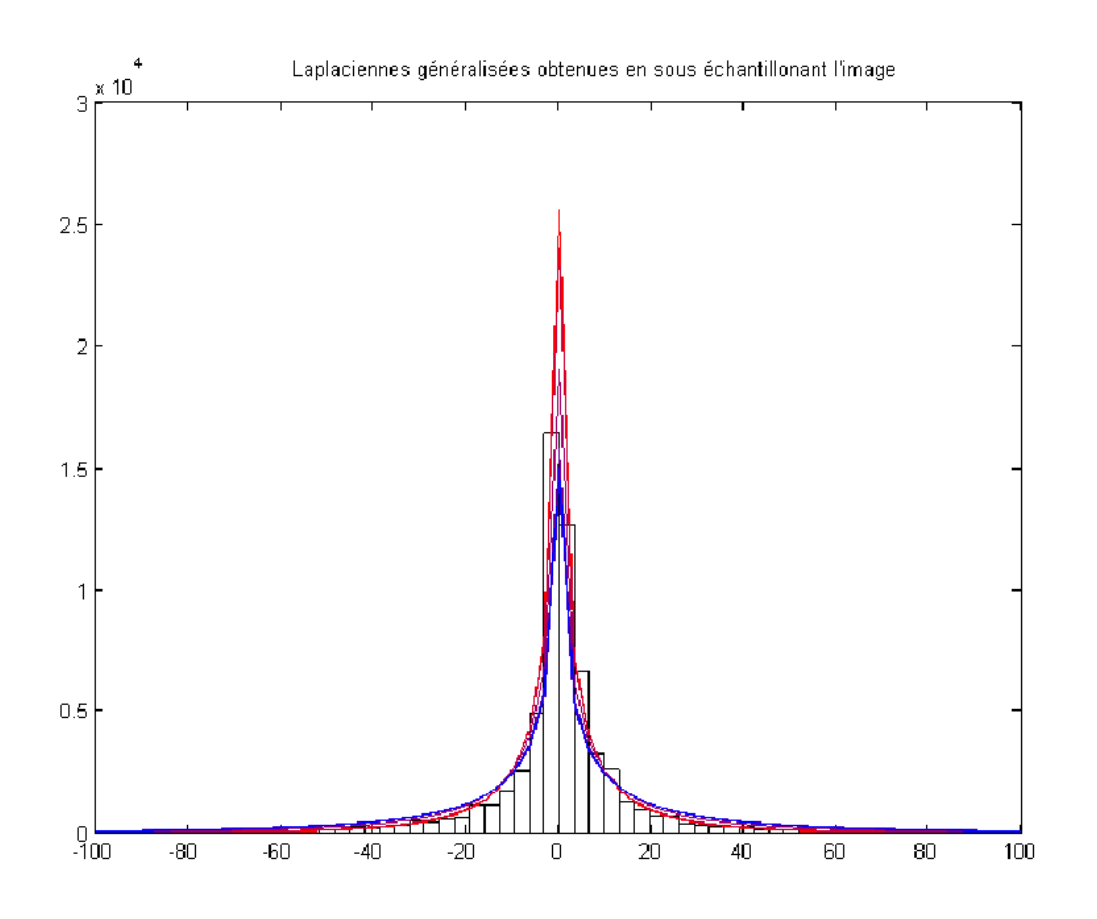

<span id="page-20-0"></span>FIG. 14 – Résultats d'estimation avec modèle à laplaciennes généralisées sur les résultats d'applications successives de l'algorithme de sous-échantillonnage

La modélisation semble être plus pertinente : si on perd bien de la hauteur en 0 du fait de l'étalement de la distribution modélisée, on garde bien la même forme de courbe, ce qu'on vérifie dans le graphe quantile-quantile de la figure [15.](#page-21-0) En effet, les quantiles des modèles sont linéaires par rapport à ceux des observations, seul la pente change, ce qui confirme l'étalement de la distribution sous-jacente. Attention, ici, le bleu correspond à l'image complète et le rouge à l'image souséchantillonnée 5 fois.

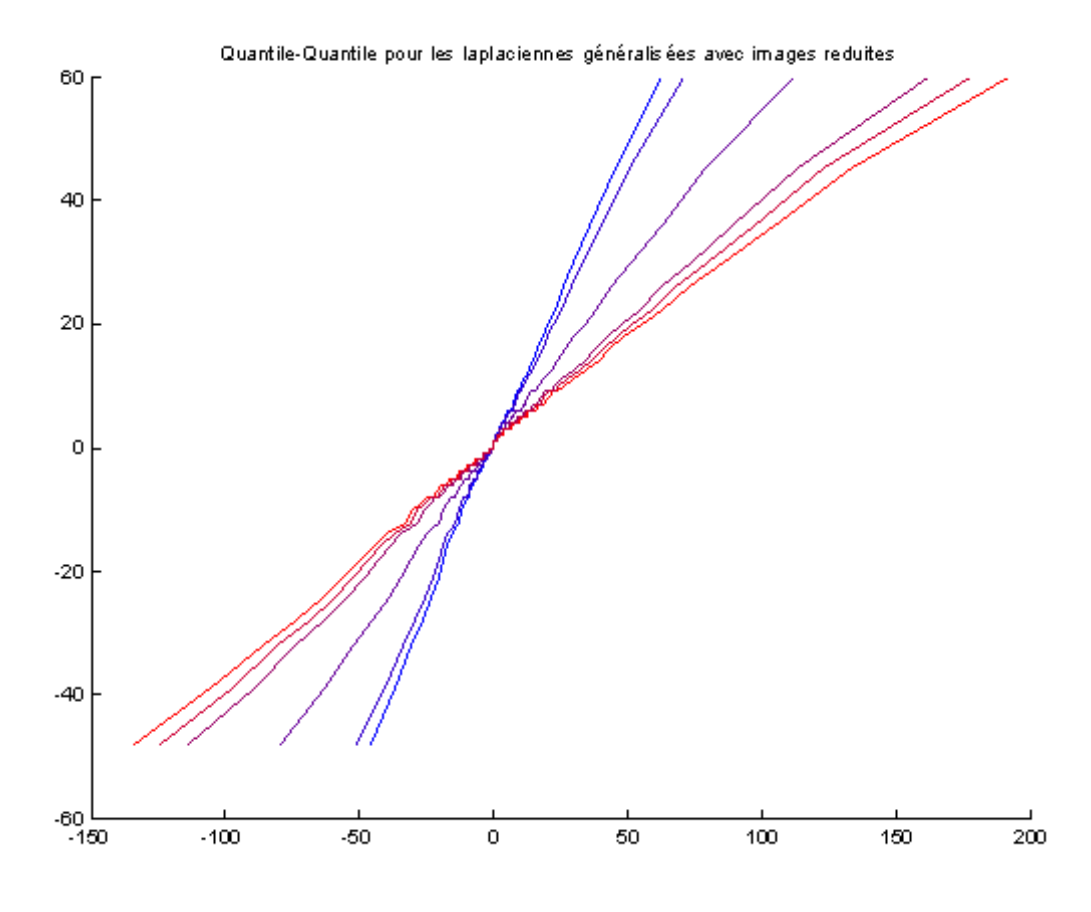

<span id="page-21-0"></span>FIG. 15 – Graphes quantile-quantile pour le modèle à laplaciennes généralisées pour des applications successives de l'algorithme de sous-échantillonnage

# **7 Sources Matlab**

#### **7.1 Modélisation par une gaussienne**

```
% TP BASTA
% Partie 1 - modélisation par une gaussienne
%clear all
a=imread('lena.tiff');
imagesc(a);
colormap gray;
a=double(a);
[h,v]=saut(a);
[M,N]=size(a);saut_h=reshape(h,(M-1)*(N-1),1);
saut_v=reshape(v,(M-1)*(N-1),1);
%figure(1);
hist(saut_v,100);
%figure(2);
hist(saut h,100);
%Question 1.1
mu_h=mean(saut_h)
mu_v=mean(saut_v)
sigma2_h=var(saut_h)
sigma2_v=var(saut_v)
N_h = (randn((M-1)*(N-1),1)-mu_h)*sqrt(sigmaz_h);N_v = (randn((M-1)*(N-1),1)-mu_v)*sqrt(sigma2_v);%figure(3);
hist(saut_h,100);
%Question 1.2
range=max(saut h)-min(saut h);
V = (0:0.01:1)*range + min(saut_h);W = ((M-1)*(N-1)*range/100)/sqrt(2*pi*signal_h)*exp(-(V.*V-mu_h)/(2*sigma2_h));
hold on
plot(V,W);
hold off
%figure(4);
```
**7 Sources Matlab 22**

```
\text{hist}(N_v,100);p=[1:100]/100;
%figure(5)
%plot(quantile(saut_h,p));
%figure(6)
%qqnorm(saut_h);
```
#### **7.2 Modélisation par une "Laplacienne généralisée"**

```
% TP BASTA
% Partie 2 - modélisation par laplacienne généralisée
%clear all
a=imread('lena.tiff');
%a=reduit(reduit(reduit(reduit(reduit(a)))))
%imagesc(a);
colormap gray;
a=double(a);
[h,v]=saut(a);
[M,N]=size(a);
L = (M-1) * (N-1) ;
saut_h=reshape(h,L,1);
saut v=reshape(v,L,1);p=[1:100]/100;
% 2 Modélisation par une loi Laplacienne généralisée
% 2.1 méthode des moments
V=(0.5:0.001:10);
K=gamma(V).*gamma(5*V)./gamma(3*V).^2;
%plot(K);sigma2 emp=1/L*sum(saut h.^2);kurtosis emp=1/L*sum(saut h.^4)/sigma2 emp^2;
[erreur,indice]=min(abs(K-kurtosis emp));
alpha=1/V(indice);
eta=sqrt(gamma(3/alpha)/(sigma2_emp*gamma(1/alpha)));
V1=[-200:0.1:200];
QLap= 0.5+0.5*sign(V1).*gammainc((abs(eta*V1)).^alpha,1/alpha);
size(quantile(saut_h,p));
% figure(1)
```

```
% hold on
% hist(saut_h,100);
% range=max(saut_h)-min(saut_h);
\text{b} = (0:0.01:1)*range + min(saut_h);% W=(L*range/100)*lapgen(Vb,alpha,eta);
% plot(Vb,W);
% hold off
% figure(2)
% %Quantile de la modélisation
% for i=1:100
\{e, j\} = min(abs(QLap-p(i)));
% Quantile(i) = V1(j);
% end
% X=Quantile(2:99);
% %Quantile de l'échantillon
% Y=quantile(saut_h,p);
% plot(X,Y(2:99));
alpham=alpha
etam=eta
%2.2 Méthode par estimation du maximum de vraisemblance
ecart=1;
logVrP=0;
    V2=(0.001:0.001:2);
while (ecart > 0.1)
    %Calcul de alpha
    \verb|SI=1/L*sum( (abs(eta*saut_h)).^alpha)_| \label{1}.*(log(\text{eta})+log(\text{max}(\text{abs}(\text{saut}_h),1))));
    MV1=V+digamma(V).*(V.*V); %V=1/alpha
    [erreur,indice]=min(abs(MV1-S1));
    alpha=1/V(indice)
    %Calcul de eta
    S2=1/L*sum(abs(saut h).^alpha);
    [erreur,indice]=min(abs( 1./V2 - S2*alpha*(V2).^alpha));
    eta=V2(indice)
    %Calcul de la log vraisemblance
    logC=log(alpha*eta/(2*gamma(1/alpha)));
    logVr=L*logC-sum((abs(eta*saut_h)).^alpha);
    ecart=abs(logVr-logVrP);
    logVrP=logVr
end
res=[alpha eta]'
% figure(3);
% QLap= 0.5+0.5*sign(V1).*gammainc((abs(eta*V1)).^alpha,1/alpha);
```

```
% for i=1:100
\{e, j\} = min(abs(QLap-p(i)));
% Quantile(i) = V1(j);
% end
% Z=Quantile(2:99);
% plot(Z,Y(2:99));
\frac{6}{6}% %Tracé des histogrammes
%
% figure(4)
% hold on
$hist(saut h,100);% range=max(saut_h)-min(saut_h);
% V=(0:0.01:1)*range+min(saut_h);
% W=(L*range/100)*lapgen(V,alpha,eta);
% plot(V,W);% hold off
```
### **7.3 Mélange de gaussiennes**

```
Algorithme EM
```

```
% TP BASTA
% Partie 3 - modélisation par un mélange de gaussiennes
a=imread('lena.tiff');
a=reduit(reduit(reduit(reduit(a))));
%imagesc(a);
colormap gray;
a=double(a);
[h,v]=saut(a);
[M,N]=size(a);L = (M-1) * (N-1);saut_h=reshape(h,L,1);
saut_v=reshape(v,L,1);
p=[1:100]/100;
%Nombre de gaussiennes mélangées
K=4;%Définition de eta
%ligne 1:alpha, 2:variance, 3:moyennes
eta=zeros(3,K);
eta(1,:)=1/K * ones(1,K) ; %Tous équiprobales
eta(2,:)=[1:K]*350/K ; %Entre 0 et 350
eta(3,:)= zeros(1,K); % Centrés
```

```
Oo=0;ecart=1;
while(ecart > 0.1)
    %Définir P
    P= (ones(L,1)*eta(1,:)). *gauss(saut_h,eta);
    SommeP = sum(P, 2);P=P./(SommeP*ones(1,K));
    T=sum(P,1);%Calculer les nouveaux termes
    eta(1,:) = 1/(L) * T;eta(2,:) = sum(P.*((saut h.*saut h)*ones(1,K)),1) ./ T;
    eta(3,:) = sum(P.*((saut_h)*ones(1,K)),1) ./ T;%Calculer la vraisemblance
    tmp = saut_h * ones(1,K) - ones(L,1)*eta(3,:);S=sum( P.* (-0.5*log(2*pi*ones(L,1)*eta(2,:))+(tmp.*tmp)./(2*ones(L,1)*eta(2,:)));
    Q=sum( T.*log(eta(1,:))+ S );
    \text{ecart} = \text{abs}(Q - Qo);
    Qo=Q
end
u=[-150:150]';
d = sum((ones(301,1)*eta(1,:)).*gauss(u,eta),2);
```
**Affichage de résultats comparatifs : exemple des graphes quantile-quantile**

```
u1=randmg(eta1,L);
u2=randmg(eta2,L);
u3 =randmg(\text{eta3}, L);
u4 =randmg(\text{eta}, L);
u5=randmg(eta5,L);
figure(1);
qqplot(u1,saut_h);
figure(2);
qqplot(u2,saut_h);
figure(3);
qqplot(u3,saut_h);
figure(4);
qqplot(u4,saut_h);
figure(5);
qqplot(u5,saut_h);
```
#### **7.4 Calcul de l'intervalle de confiance**

```
% TP BASTA
% Partie 4 - Intervalles de confiance
%-----------------------------------------
%calcul préparatif - reprise du modèle "laplacienne généralisée"
clear all
a=imread('lena.tiff');
%a=reduit(reduit(reduit(reduit(reduit(a)))))
%imagesc(a);
colormap gray;
a=double(a);
[h,v]=saut(a);
[M,N]=size(a);L = (M-1) * (N-1);
saut_h=reshape(h,L,1);
saut v=reshape(v,L,1);p=[1:100]/100;
% 2 Modélisation par une loi Laplacienne généralisée
% 2.1 méthode des moments
V=(0.5:0.001:10);K=gamma(V).*gamma(5*V)./gamma(3*V).^2;
%plot(K);
sigma2_emp=1/L*sum(saut_h.^2);
kurtosis_emp=1/L*sum(saut_h.^4)/sigma2_emp^2;
[erreur,indice]=min(abs(K-kurtosis_emp));
alpha=1/V(indice);
eta=sqrt(gamma(3/alpha)/(sigma2_emp*gamma(1/alpha)));
V1 = [-200:0.1:200];QLap = 0.5+0.5*sign(V1).*gammainc((abs(eta*V1)).^alpha,1/alpha);
size(quantile(saut h,p));
%utiliser alpham pour la méthode des moments
alpham=alpha
etam=eta
%2.2 Méthode par estimation du maximum de vraisemblance
ecart=1;
logVrP=0;
    V2=(0.001:0.001:2);
```

```
while (ecart > 0.1)
    %Calcul de alpha
    S1=1/L*sum( ((abs(eta*saut_h)).^alpha).*(log(eta)_
+log(max(abs(saut_h),1)));
    MV1=V+digamma(V).*(V.*V); %V=1/alpha
    [erreur,indice]=min(abs(MV1-S1));
    alpha=1/V(indice)
    %Calcul de eta
    S2=1/L*sum(abs(saut h).^alpha);
    [erreur,indice]=min(abs( 1./V2 - S2*alpha*(V2).^alpha));
    eta=V2(indice)
    %Calcul de la log vraisemblance
    logC=log(alpha*eta/(2*gamma(1/alpha)));
    logVr=L*logC-sum((abs(eta*saut_h)).^alpha);
    ecart=abs(logVr-logVrP);
    logVrP=logVr
end
alphav=alpha
%-----------------------------------------
%calcul d'intervalle de confiance
%mettre en variable alpha_chap la variable alpham ou alphav
%suivant la méthode de préestimation souhaitée.
alpha_chap=alpham
%intervalle de confiance à 95%
beta=1.96;
x chap=1/alpha chap;
Xn8=mean(saut_h.^8)
Xn6=mean(saut_h.^6)
Xn4=mean(saut_h.^4)Xn2=mean(saut_h.^2)
PF=1/(5*digamma(5*x_chap)+digamma(x_chap)-6*digamma(3*x_chap))^2;
F=Xn8/(Xn4)^2-4*Xn6/(Xn4*Xn2)+4*Xn4/(Xn2)^2-1;R_chap=PF*F;
c=beta*sqrt(R_chap/L)
x_borne_inf=x_chap-c
x_chap
x_borne_sup=x_chap+c
```

```
alpha_inf=1/x_borne_sup
alpha_chap
alpha_sup=1/x_borne_inf
```
#### **7.5 Analyse multiéchelle**

```
load 'etude multiechelle (etared et reslap).mat'
figure(1)
hist(saut_h,100)
range=max(saut_h)-min(saut_h);
V = (0:0.01:1)' * range + min(saut_h);W = (L * range / 100);
ul=w*sum((ones(101,1)*etared(1,:,1)).*gauss(V,etared(:,:,:,1)),2);u2=W*sum((ones(101,1)*etared(1,:,2)).*gauss(V,etared(:,:,:,2)),2);u3=W*sum((ones(101,1)*etared(1,:,3)).*gauss(V,etared(:,:,3)),2);
u4=W*sum( (ones(101,1)*etared(1,:,4)).*gauss(V,etared(:,:,4)),2);u5=W*sum((ones(101,1)*etared(1,:,5)).*gauss(V,etared(:,:,5)),2);u6=W*sum((ones(101,1)*etared(1,:,6)).*gauss(V,etared(:,:,6)),2);hold on
plot(V,u1);
plot(V,u2);
plot(V,u3);
plot(V,u4);
plot(V,u5);
plot(V,u6);
hold off
figure(2)
hist(saut_h,100);
hold on;
u =zeros(101, 6);
for i=1:6u(:,i)=W^*lapgen(V,reslap(1,i),reslap(2,i));
    plot(V,u(:,i));
end
hold off
figure(3);
p=[1:100]/100;
V1=[-200:0.1:200]';
Y =quantile(saut_h,p);
%Qlap=zeros(size(V1,1),6);
%Quantile=zeros(100,6);
hold on
for i=1:6
    Olap(:, i)=0.5+0.5*sign(V1)
```

```
.*gammainc((abs(reslap(2,i)*V1)).^reslap(1,i),1/reslap(1,i));
    for j=1:100
        [e,k] = min(abs(Qlap(:,i)-p(j)));
        Quantile(j,i) = VI(k);end
   plot(Quantile(2:99,i),Y(2:99));
end
hold off
```